## **StructCalcOp**

## Funkcia %StructCalcOp

**Deklarácia**

**Funkcia** Funkcia vykoná danú matematickú operáciu nad asou lokálnych štruktúr [\(riadiaca funkcia\)](https://doc.ipesoft.com/pages/viewpage.action?pageId=42700259).

```
%StructCalcOp(
       in _recA[fromRowA]^fromColA, IN _recA[toRowA]^toColA,
       in _recB[fromRowB]^fromColB,
       in _recC[fromRowC]^fromColC,
   INT in _operation [, IN BOOL _bInvalidIsZero = @TRUE]
  )
```
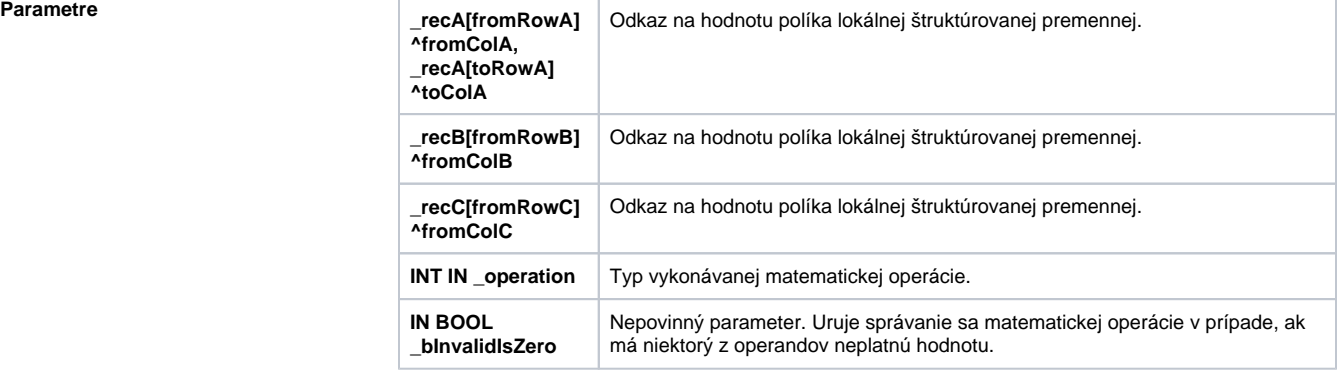

**Popis Hodnota parametra \_operation** uruje matematickú operáciu poda tejto tabuky:

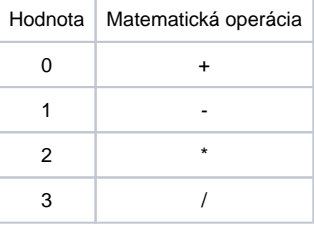

Matematická operácia je vykonaná nasledovne:

## $C = A + B$

priom:

Symbol A predstavuje oblas hodnôt lokálnej štruktúrovanej premennej, ktorá je daná jej avým horným rohom (políkom **\_recA[fromRowA]^fromColA**) a pravým dolným rohom (políko **\_recA[toRowA]^toColA** ). Štruktúrovaná premenná použitá v prvom a druhom parametri musí by preto tá istá. Týmto sú definované aj rozmery (poet riadkov a stpcov). Rozmery sa použijú pri urení oblastí B a C, ktoré sú v parametroch uvedené len ich pravým horným rohom.

Matematická operácia (urená parametrom) sa vykonáva medzi jednotlivými zodpovedajúcimi políkami oblastí A a B. Výsledok sa zapisuje do oblasti C.

Nastavený parameter **\_bInvalidIsZero** je interpretovaný týmto spôsobom:

- v prípade operátorov **+** a **-** na operandy pred výpotom

- v prípade **\*** a **/** je výsledok 0

Príklad **Príklad** Nasledujúci príklad vykoná sítanie dvoch matíc.

Prvá je ohraniená políkami **\_A[1]^\_firstColNr** (priom **\_firstColNr** je nastavená na hodnotu 1) a **\_A[2] ^\_lastColNr** (priom **\_lastColNr** je nastavená na poradové íslo posledného stpca príslušnej štruktúry). Druhá je daná políkom **\_B[1]^\_firstColNr** a má dva riadky a rovnaký poet stpcov ako matica v rámci premennej **\_A**.

Výsledok sa zapíše do zodpovedajúcich políok v rámci premennej **\_C**.

```
 BEGIN
  RECORD (SD.BIG) _A
  RECORD (SD.BIG) _B
  RECORD (SD.BIG) _C
  REDIM _A[20]
  REDIM _B[20]
  REDIM _C[20]
 INT _firstColNr, _lastColNr 
_firstColNr := 1
\_lastColNr := \_A\CNR
_A[1]^kR1 := 1
_A[2]^kR1 := 2_B[1] R1 := 1_B[2]<sup>^</sup>R1 := 2
 %StructCalcOp(_A[1]^_firstColNr,_A[2]^_lastColNr,_B[1]^_firstColNr,_C[1]
^_firstColNr,0)
 END
```
**Súvisiace stránky:**

[Rozšírené funkcie ESL](https://doc.ipesoft.com/pages/viewpage.action?pageId=42700273) [Argumenty funkcie - typy](https://doc.ipesoft.com/display/D2DOCV21SK/Argumenty+funkcie+-+typy)